# Package 'adea'

February 10, 2022

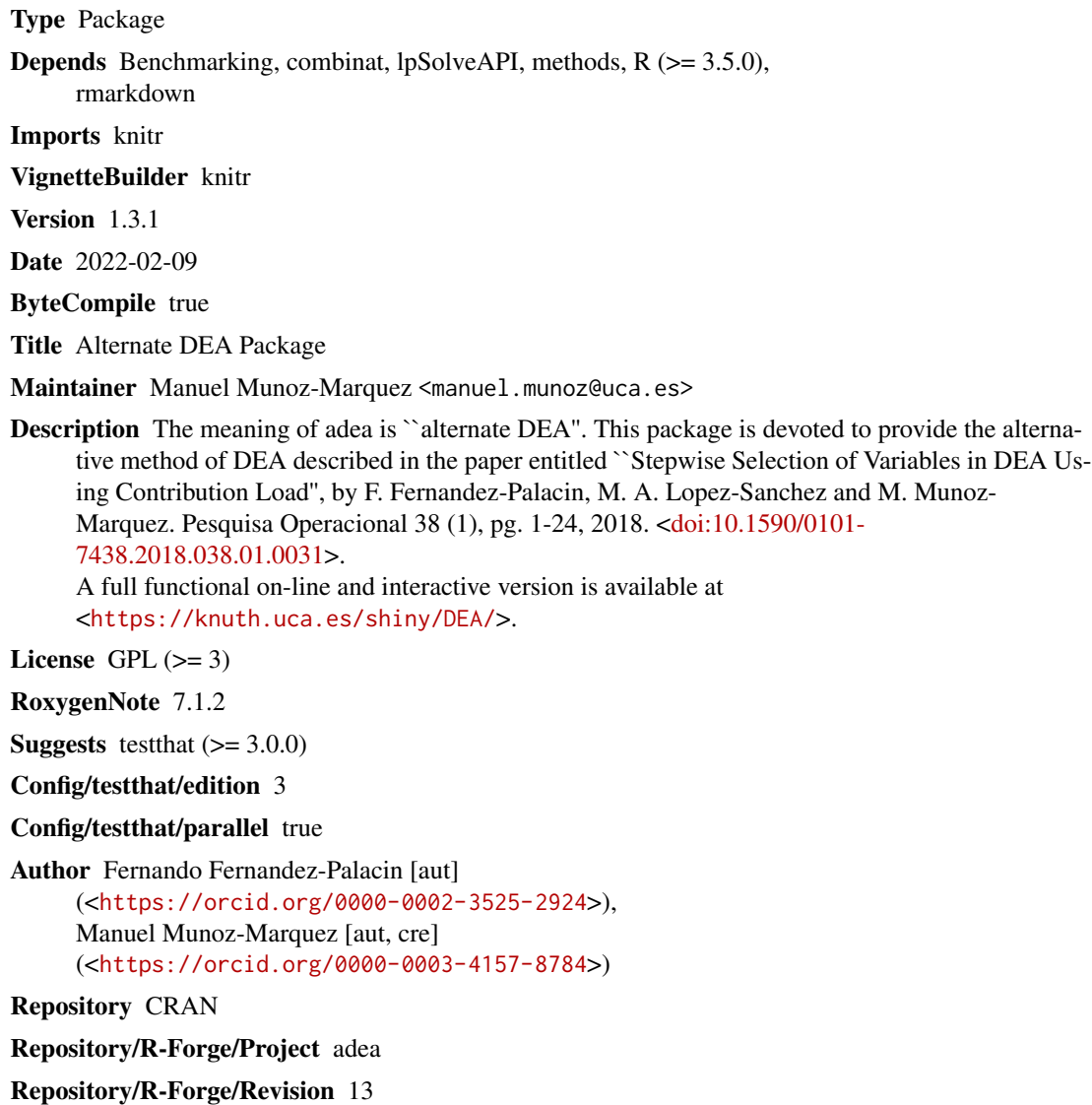

Repository/R-Forge/DateTimeStamp 2022-02-09 20:07:47

<span id="page-1-0"></span>Date/Publication 2022-02-10 09:50:02 UTC

### NeedsCompilation no

## R topics documented:

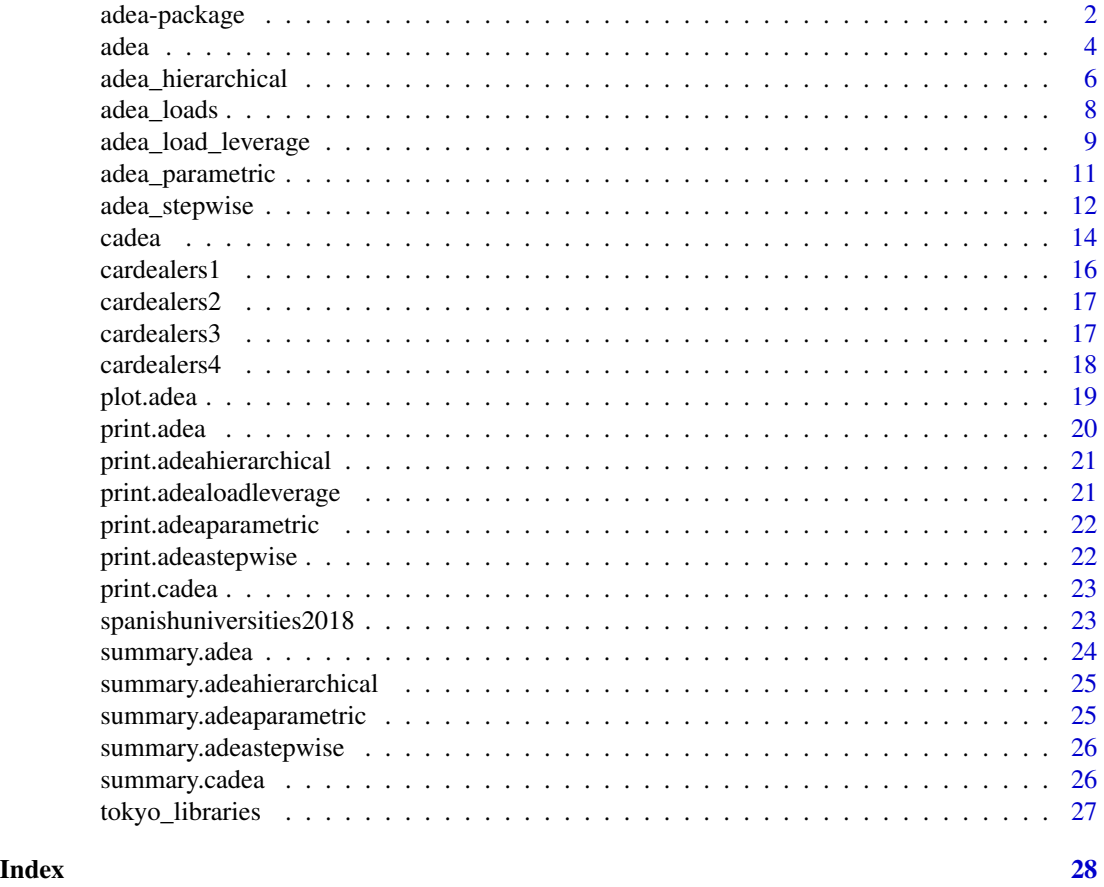

<span id="page-1-1"></span>adea-package *Data Envelopment Analysis: Variable Selection, Constrained ADEA and Leverage Units*

## Description

Package: adea

Version: 1.3.1

Date: 2022-02-09

#### adea-package 3

License: GPL (>= 3)

DEA, that means Data Envelopment Analysis, consider a set of DMUs (Decision Making Units) and computes an efficiency score for each DMU. Such score is defined as a weighted ratio between several inputs and outputs values for such DMU.

This package provides an implementation of the ADEA method for variable selection in DEA. ADEA methodology includes a new phase in the classical DEA analysis that measures the relative importance of each input and output variable. This above-mentioned measure is called load ratio or contribution. A load for the whole model is also defined. Using such measure, a procedure to select an optimised or relevant set of variables has been developed.

A variable load is a number between 0 and 1. Where 0 means that the contribution of that variable to the efficiency values is negligible. In an ideal case, each input or output variable will have a load of 1.

As it is usually done in DEA, these loads are computed as its maximum allowable value. Using alternative sets of weights, this procedure don't change efficiency scores. But because the sum of all of them is 1, when one variable increases its load, any other decrease in value. So only the lowest value of all loads has a real meaning. This lowest value can be taken as a significance measure of the entire model.

This measure, load, has two important properties that easy its interpretation:

- It has a bounded range from 0 to the number of input or output, and 1 as its ideal value.
- It is invariant by changes of scale.

ADEA analysis can be done measuring only input variables, in this case ADEA analysis has input load.orientation. output when only output variables are considered. And inoutput load.orientation when all variables in the model are taken into account.

The package is named after its main function. adea makes a DEA analysis using alternative optimal solution of the same programs that DEA uses to compute efficiency scores. For a detailed description of the maths behind the model, see the references.

The main functions that this package provides are:

- adea: It makes ADEA analysis giving, efficiency scores for each DMU, a set of weight, and a load for each input and output variable, and also model load.
- cadea: Constrained ADEA analysis to force that variable loads fall in a given range. The efficiencies scores will change in order to allow this.
- adea load average: Search for DMU's with higher impact on ADEA model.

#### Note

The package is ready for translations, so contributions with translated versions of po files will be very welcomed.

#### Author(s)

Fernando Fernandez-Palacin <fernando.fernandez@uca.es> and Manuel Munoz-Marquez <manuel.munoz@uca.es> Mantainer: Manuel Munoz-Marquez <manuel.munoz@uca.es>

#### <span id="page-3-0"></span>References

A new approach to the bi-dimensional representation of the DEA efficient frontier with multiple inputs and outputs. *Carlos A. Bana e Costa* and *Joao Carlos C. B. Soares de Mello* and *Lidia Angulo Meza*. European Journal of Operational Research, 255 (1), pg. 175-186, 2016, <DOI:10.1016/j.ejor.2016.05.012>.

Stepwise Selection of Variables in DEA Using Contribution Load. *F. Fernandez-Palacin*, *M. A. Lopez-Sanchez* and *M. Munoz-Marquez*. Pesquisa Operacional 38 (1), pg. 1-24, 2018. <DOI:10.1590/0101- 7438.2018.038.01.0000>.

Methodology for calculating critical values of relevance measures in variable selection methods in data envelopment analysis. *Jeyms Villanueva-Cantillo* and *Manuel Munoz-Marquez*. European Journal of Operational Research, 290 (2), pg. 657-670, 2021. <DOI:10.1016/j.ejor.2020.08.021>.

<span id="page-3-1"></span>adea *ADEA analysis to variable selection in DEA*

#### Description

ADEA analysis, computes a score for each DMU and load ratio for each variable.

#### Usage

```
adea(
  input,
 output,
 orientation = c("input", "output"),load.orientation = c("inoutput", "input", "output"),
  name = ",
  eff.tolerance = 0.001
)
```
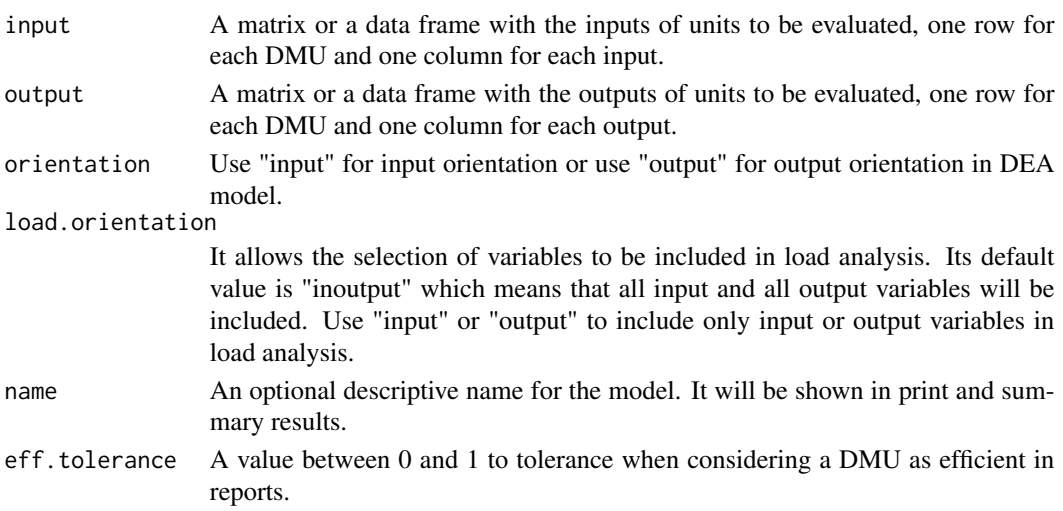

## Details

This function computes an efficiency score for each DMU, the same as in standard DEA model.

Then a load ratio for each variable is computed searching two new set of weights while keeping DMU's scores.

The load ratio of a variable is a number between 0 and 1. Where 0 means that the contribution of that variable to the efficiency computations is negligible. In an ideal case, each input or output variable will have a load of 1 divide by the number of them.

As it is usually done in DEA this load ratio has been computed as its maximum allowable value. But because the sum of all of them is 1, when one increases its load ratio any other decreases its value. So only the lowest value of all load ratios, this is load model, has a real meaning. This lowest value can be taken as a significance measure of the entire model.

#### Value

The function return an adea class object with the following named members:

- eff is a vector with DMU's scores
- neff is the number of efficient DMU with eff.tolerance. It means DMUs with efficiencies between 1 - eff.tolerance and 1 + eff.tolerance.
- load.orientation is the load orientation, one of 'input', 'output' or 'inoutput'. The last is the default value.
- name: A label of the model
- orientation: DEA model orientation 'input' or 'output'
- ux: A set of weights for inputs
- vy: A set of weights for output
- load: A list with all information about loads:
	- ratios\$input: A vector with load ratios of input variables
	- ratios\$output: A vector with load ratios of output variables
	- load: The lowest load ratio, which is the load of the ADEA model
	- lp: A pointer to the linear programming program of the model. Mainly for research purpose
	- iinput: A vector of index of inputs that almost reach the load level
	- ioutput: A vector of index of outputs that almost reach the load level
	- vinput: Standardized virtual input dividing by the sum of the weights, see [Costa2006] in [adea-package](#page-1-1).
	- voutput: Standardized virtual output dividing by the sum of the weights, see [Costa2006] in [adea-package](#page-1-1).

#### See Also

[adea-package](#page-1-1).

adea  $5\,$ 

#### Examples

```
data('cardealers4')
input <- cardealers4[, 1:2]
output <- cardealers4[, 3:4]
# Compute adea model
model <- adea(input, output)
model
# Dealer A Dealer B Dealer C Dealer D Dealer E Dealer F
# 0.9915929 1.0000000 0.8928571 0.8653846 1.0000000 0.6515044
# Get model's load
model$load$load
# [1] 0.6666667
# Get model's load ratios
model$load$ratios
# $input
# Employees Depreciation
# 0.6666667 1.3333333
# $output
# CarsSold WorkOrders
# 1.2663476 0.7336524
```
<span id="page-5-1"></span>adea\_hierarchical *Selection of an optimal subset of variables for DEA analysis*

#### Description

The function returns a list of DEA models dropping one variable in each step following ADEA methodology.

#### Usage

```
adea_hierarchical(
  input,
  output,
 orientation = c("input", "output"),
  load.orientation = c("inoutput", "input", "output"),
  name = ".
 direction = c("backward", "backward/input", "backward/output"),
  verbose = 0\lambda
```
#### Arguments

input A matrix or a data frame with the inputs of units to be evaluated, one row for each DMU and one column for each input.

<span id="page-5-0"></span>

<span id="page-6-0"></span>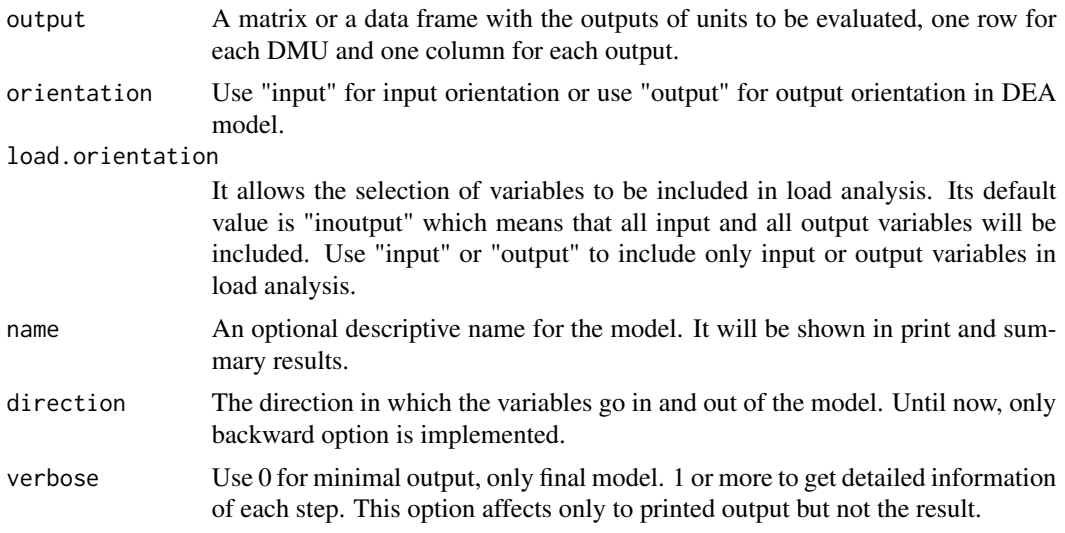

#### Details

This procedure provides a list of all DEA models for all nested sets of variables.

In each model, the variable with lower value of load is dropped. In this case, the load of a new model can be lower than a previous one.

See examples for more details.

#### Value

A list with all computed models. So, you can retrieve each model individually.

#### See Also

[adea\\_parametric](#page-10-1)

#### Examples

```
# Read data
data('cardealers4')
input <- cardealers4[, 1:2]
output <- cardealers4[, 3:4]
# Compute all dea models in hierarchical way
adea_hierarchical(input, output)
# Load #Efficient Factors #Inputs #Outputs Inputs Outputs
# 4 0.6666667 2 4 2 2 Employees, Depreciation CarsSold, WorkOrders
# 3 0.9575672 2 3 1 2 Depreciation CarsSold, WorkOrders
# 2 1.0000000 1 2 1 1 Depreciation CarsSold
# Compute again and store result in sol.ah
sol.ah <- adea_hierarchical(input, output)
# Summary the model with 3 variables
```

```
summary(sol.ah$models[[3]])
# Model name:
# Orientation is input
# Inputs: Depreciation
# Outputs: CarsSold WorkOrders
# Load: 0.9575672
# Input loads: 1
# Output loads: 1.042433 0.9575672
# Summary of efficiencies:
# Mean sd Min. 1st Qu. Median 3rd Qu. Max.
# 0.9002232 0.1351949 0.6515044 0.8722527 0.9422250 0.9978982 1.0000000
# Efficiencies:
# Dealer A Dealer B Dealer C Dealer D Dealer E Dealer F
# 0.9915929 1.0000000 0.8928571 0.8653846 1.0000000 0.6515044
# Get efficiencies for the model with 3 variables
sol.ah$models[[3]]$eff
# Dealer A Dealer B Dealer C Dealer D Dealer E Dealer F
# 0.9915929 1.0000000 0.8928571 0.8653846 1.0000000 0.6515044
```
adea\_loads *Compute the variables load ratios in DEA*

#### Description

For the given input, output and two sets of weights, the function computes the loads of each variable for such values.

#### Usage

```
adea_loads(
  input,
  output,
  ux,
  vy,
  load.orientation = c("inoutput", "input", "output", "output"))
```
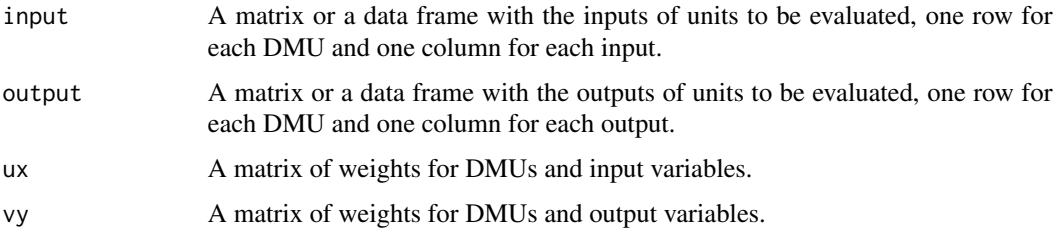

<span id="page-7-0"></span>

<span id="page-8-0"></span>load.orientation

It allows the selection of variables to be included in load analysis. Its default value is "inoutput" which means that all input and all output variables will be included. Use "input" or "output" to include only input or output variables in load analysis.

#### Details

In DEA analysis, even when the efficiency scores remain constants, there are a great level of freedom to select the sets of weights for input and output variables.

Not all those sets of weights attaches the same importance to the variables. This function allows to compute the load of each variable for the given weights in order to compare different sets of weights for the same efficiencies scores. Also compute load.levels which are the minimum value of such loads.

Take into account that different sets of weights means different ways to model the efficiency.

This function does not solve any model, only if ux and vy are the optimal values for the adea model, this function provides the load-levels as described in the theoretical adea model.

#### Value

Loads ratios and load for input and output variables

#### Examples

```
# Load data
data('cardealers4')
# Define input and output
input <- cardealers4[, 1:2]
output <- cardealers4[, 3:4]
# Make dea analysis
model <- dea(input, output, RTS = 'crs', DUAL = TRUE)
# Show results
model
# Compute loads for such weights
adea_loads(input, output, model$ux, model$vy)
```
adea\_load\_leverage *Search for leverage units (DMU's) with higher impact on load levels in DEA analysis*

#### **Description**

Search for leverage units (DMU's) with higher impact on load levels in DEA analysis.

### Usage

```
adea_load_leverage(
  input,
 output,
 orientation = c("input", "output"),
  load.orientation = c("inoutput", "input", "output"),
  load.diff = 0.05,
 ndel = 1,
  nmax = 0\mathcal{L}
```
#### Arguments

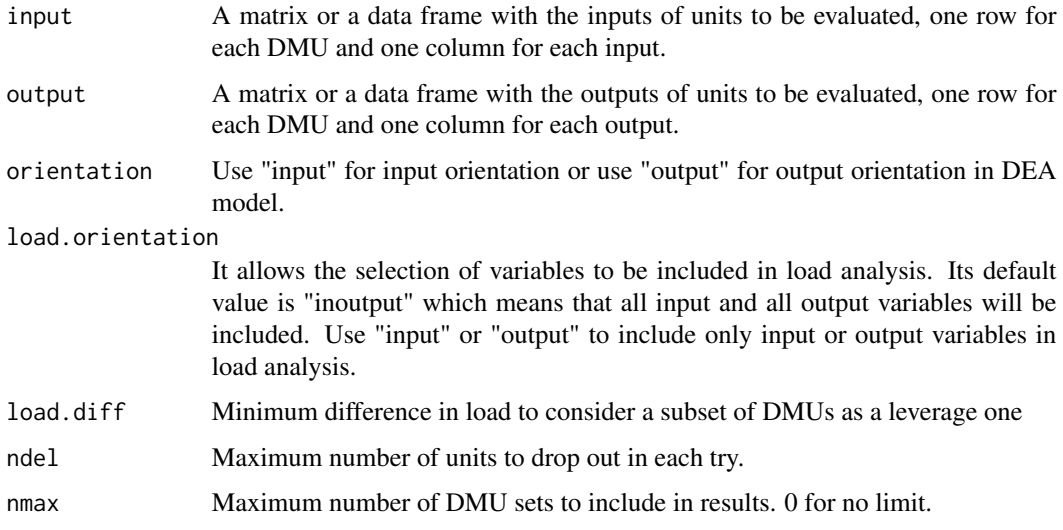

#### Value

The indexes of units with higher impact on load levels.

#### Note

This function has to solve a large number of large linear programs that grows with DMUs. So computation time required may be very large, be patient.

#### Examples

```
data('cardealers4')
input <- cardealers4[, 1:2]
output <- cardealers4[, 3:4]
adea_load_leverage(input, output, ndel = 2)
```
<span id="page-10-1"></span><span id="page-10-0"></span>

#### **Description**

The function returns a list of DEA models removing at least one variable in each step, to get a sequence of models with increasing values of adea loads.

#### Usage

```
adea_parametric(
  input,
 output,
  orientation = c("input", "output"),
  load.orientation = c("inoutput", "input", "output"),
  name = ",
  direction = c("backward", "backward/input", "backward/output"),
  verbose = 0)
```
#### Arguments

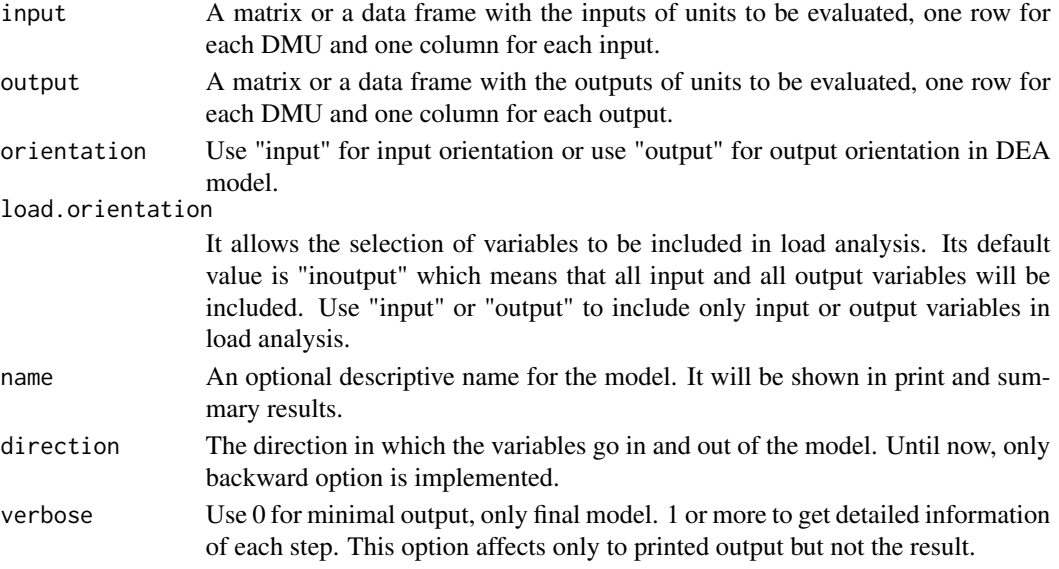

#### Details

This procedure provides a list of all DEA models for all different threshold for load values.

The models are sorted by increasing values of loads from initially given model to the one with one input and one output variable. Note that the load value for the model with one input and one output is 1. In each step at least one variable is dropped, but more than one can be dropped in each step. See example for more details.

<span id="page-11-0"></span>A list with all computed models. So, you can retrieve each model individually.

#### See Also

[adea\\_hierarchical](#page-5-1)

#### Examples

```
# Read data
data('cardealers4')
input <- cardealers4[, 1:2]
output <- cardealers4[, 3:4]
# Compute all dea models in parametric way
adea_parametric(input, output)
# Load #Efficient Factors #Inputs #Outputs Inputs Outputs
# 4 0.6666667 2 4 2 2 Employees, Depreciation CarsSold, WorkOrders
# 3 0.9575672 2 3 1 2 Depreciation CarsSold, WorkOrders
# 2 1.0000000 1 2 1 1 Depreciation CarsSold
# Compute again and store result in sol.ap
sol.ap <- adea_parametric(input, output)
# Summary the model with 3 variables
summary(sol.ap$models[[3]])
# Model name:
# Orientation is input
# Inputs: Depreciation
# Outputs: CarsSold WorkOrders
# Load: 0.9575672
# Input loads: 1
# Output loads: 1.042433 0.9575672
# Summary of efficiencies:
# Mean sd Min. 1st Qu. Median 3rd Qu. Max.
# 0.9002232 0.1351949 0.6515044 0.8722527 0.9422250 0.9978982 1.0000000
# Efficiencies:
# Dealer A Dealer B Dealer C Dealer D Dealer E Dealer F
# 0.9915929 1.0000000 0.8928571 0.8653846 1.0000000 0.6515044
# Get efficiencies for the model with 3 variables
sol.ap$models[[3]]$eff
# Dealer A Dealer B Dealer C Dealer D Dealer E Dealer F
# 0.9915929 1.0000000 0.8928571 0.8653846 1.0000000 0.6515044
```
adea\_stepwise *Select an optimal subset of variables for DEA analysis*

#### adea\_stepwise 13

#### Description

Stepwise procedure for variable selection in DEA models. This is a back end function for adea\_hierarchical and adea\_parametric functions. So, it is not for end user use.

#### Usage

```
adea_stepwise(
  input,
 output,
 orientation = c("input", "output"),
  load.orientation = c("inoutput", "input", "output"),
 name = ",
 direction = c("backward", "backward/input", "backward/output"),
 load.critical = 0.5,
 max.steps = ncol(input) + ncol(output) - 2,verbose = 0)
```
#### Arguments

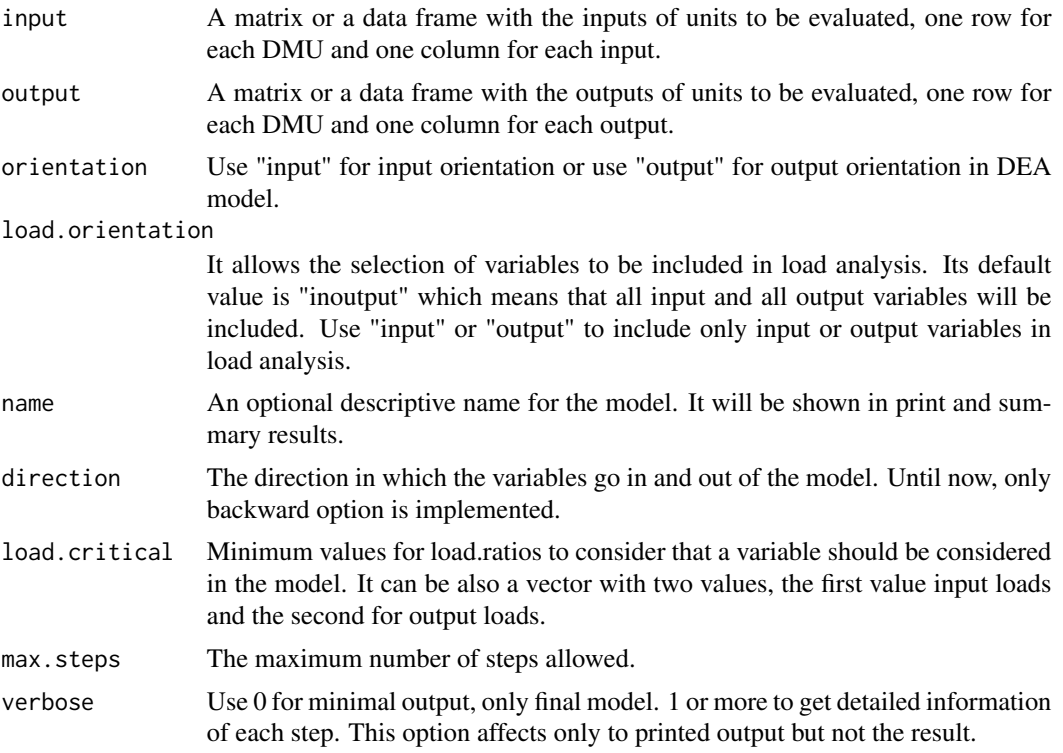

#### Value

The function returns a DEA model with optimised set of variables.

#### <span id="page-13-0"></span>Description

This function computes an efficiency score for each DMU and a load for each variable in the current model. But loads or contributions of input or output variables are constrained between the given values. So DMU's efficiencies could change from regular DEA or ADEA model.

#### Usage

```
cadea(
  input,
  output,
  orientation = c("input", "output"),
  load.orientation = c("inoutput", "input", "output"),
  name = ",
  load.min,
  load.max,
  eff.tolerance = 1e-04
```
#### Arguments

 $\overline{\phantom{a}}$ 

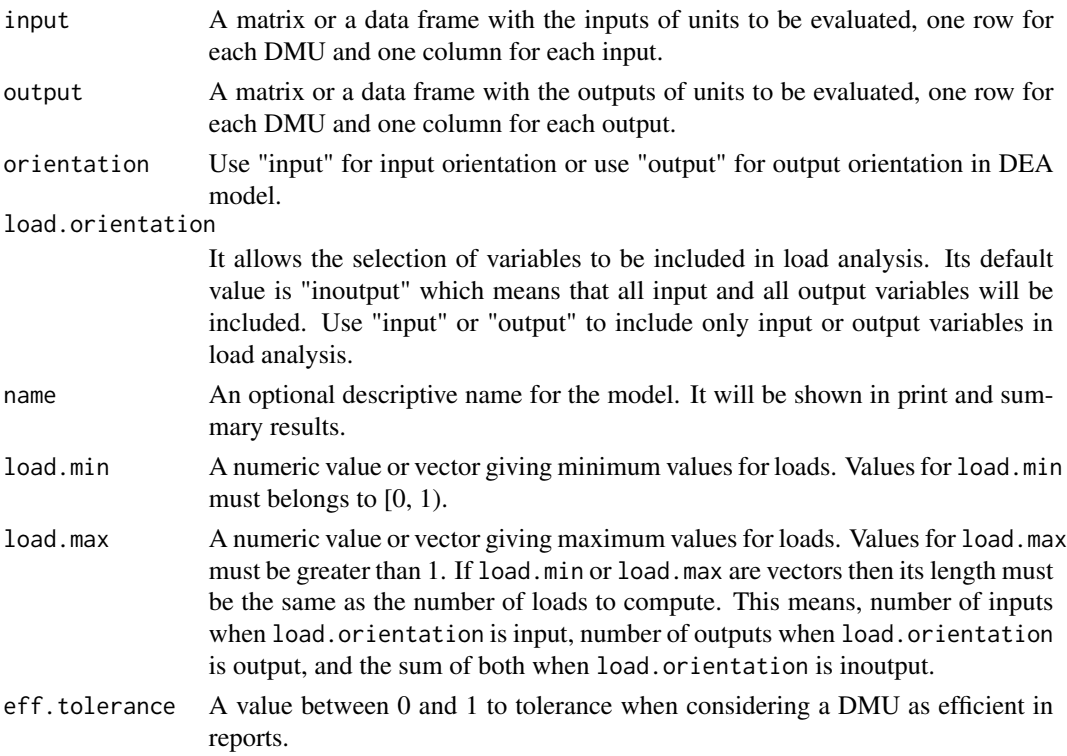

#### <span id="page-14-0"></span>cadea  $15$

#### Details

A variable load is a number between 0 and 1. Where 0 means that the contribution of that variable to the efficiency computations is negligible. In an ideal case, each input or output variable will have a load of 1 divide by the number of them. This model force input and output weights in such a way that final variable loads fall between the given values.

For more information about loads or ADEA model see [adea](#page-3-1)

#### Value

The function returns an object with efficiency scores, one set of weights for inputs and other for outputs, number of efficient units, load ratios and load levels.

#### Note

If the given limits are too narrow, then the model is infeasible, which will result in an error.

#### See Also

[adea-package](#page-1-1).

#### Examples

```
data('cardealers4')
input <- cardealers4[, 1:2]
output <- cardealers4[, 3:4]
# Compute adea model
model <- adea(input, output)
model
# Dealer A Dealer B Dealer C Dealer D Dealer E Dealer F
# 0.9915929 1.0000000 0.8928571 0.8653846 1.0000000 0.6515044
# Get model load ratios
model$load$ratios
# $input
# Employees Depreciation
# 0.6666667 1.3333333
# $output
# CarsSold WorkOrders
# 1.2663476 0.7336524
# Compute a constrained adea model to force load between .8 and 1.5
cmodel <- cadea(input, output, load.min = .8, load.max = 1.5)
cmodel
# Dealer A Dealer B Dealer C Dealer D Dealer E Dealer F
# 0.9915929 1.0000000 0.8928571 0.8653846 1.0000000 0.6515044
# Get model load ratios
cmodel$load$ratios
# $input
# Employees Depreciation
```

```
# 0.8 1.2
# $output
# CarsSold WorkOrders
# 1.2 0.8
# See differences of efficiencies in both models
model$eff - cmodel$eff
# Dealer A Dealer B Dealer C Dealer D Dealer E Dealer F
# -2.220446e-16 0.000000e+00 0.000000e+00 0.000000e+00 0.000000e+00 5.942183e-02
```
cardealers1 *A data set about car dealers, 1 of 4, to be used in DEA*

#### Description

An example dataset with six car dealers data to be use in DEA (Data Envelopment Analysis).

#### Format

Employees: The number of employees in the car dealer to be considered as input variable in DEA.

Sold: The sold amount by the car dealer to be considered as output variable in DEA.

#### Details

The purpose of this dataframe is to be used in DEA (Data Envelopment Analysis). DEA rate each unit, in this case car dealers, in terms of efficiency. Less input and more output lead to higher efficiency scores.

#### Usage

```
data('cardealers1')
```
#### Source

*Vicente Coll Serrano y Olga M. Blasco Blasco* (2006) Evaluacion de la eficiencia mediante el analisis envolvente de datos. Electronic edition. [https://www.eumed.net/libros-gratis/2006c/](https://www.eumed.net/libros-gratis/2006c/197/) [197/](https://www.eumed.net/libros-gratis/2006c/197/)

#### See Also

See also [adea-package](#page-1-1).

<span id="page-15-0"></span>

<span id="page-16-0"></span>

#### Description

An example dataset with six car dealers data to be use in DEA (Data Envelopment Analysis).

#### Format

Employess: The number of employees in the car dealer to be considered as input variable in DEA.

CarsSold: The number of car sold by the car dealer to be considered as output variable in DEA.

WorkOrders: The number of works orders for the mechanical garage to be considered as output variable in DEA.

#### Details

The purpose of this dataframe is to be used in DEA (Data Envelopment Analysis). DEA rate each unit, in this case car dealers, in terms of efficiency. Less input and more output lead to higher efficiency scores.

#### Usage

data('cardealers2')

#### Source

*Vicente Coll Serrano y Olga M. Blasco Blasco* (2006) Evaluacion de la eficiencia mediante el analisis envolvente de datos. Electronic edition. [https://www.eumed.net/libros-gratis/2006c/](https://www.eumed.net/libros-gratis/2006c/197/) [197/](https://www.eumed.net/libros-gratis/2006c/197/)

#### See Also

See also [adea-package](#page-1-1).

cardealers3 *A data set about car dealers, 3 of 4, to be used in DEA*

#### Description

An example dataset with six car dealers data to be use in DEA (Data Envelopment Analysis).

#### <span id="page-17-0"></span>Format

Employess: The number of employees in the car dealer to be considered as input variable in DEA.

Amortization: As an indirect measure of the capital invested to be considered as input variable in DEA.

NetSales: Net amount of sales to be considered as output variable in DEA.

#### Details

The purpose of this dataframe is to be used in DEA (Data Envelopment Analysis). DEA rate each unit, in this case car dealers, in terms of efficiency. Less input and more output lead to higher efficiency scores.

#### Usage

data('cardealers3')

#### Source

*Vicente Coll Serrano y Olga M. Blasco Blasco* (2006) Evaluacion de la eficiencia mediante el analisis envolvente de datos. Electronic edition. [https://www.eumed.net/libros-gratis/2006c/](https://www.eumed.net/libros-gratis/2006c/197/) [197/](https://www.eumed.net/libros-gratis/2006c/197/)

#### See Also

See also [adea-package](#page-1-1).

cardealers4 *A data set about car dealers, 4 of 4, to be used in DEA*

#### Description

An example dataset with six car dealers to be use in DEA (Data envelopment analysis).

#### Format

Employees: Number of employees to be considered as input variable in DEA.

Depreciation: Depreciation of stored to be considered as input variable in DEA.

Sold: Number of cars sold as output variable in DEA.

Orders: Number of work orders in garage as output variable in DEA.

#### Details

The purpose of this dataframe is to be used in DEA (Data Envelopment Analysis). DEA rate each unit, in this case car dealers, in terms of efficiency. Less input and more output lead to higher efficiency scores.

#### <span id="page-18-0"></span>plot.adea to the control of the control of the control of the control of the control of the control of the control of the control of the control of the control of the control of the control of the control of the control of

#### Usage

data('cardealers4')

#### Source

*Vicente Coll Serrano y Olga M. Blasco Blasco* (2006) Evaluacion de la eficiencia mediante el analisis envolvente de datos. Electronic edition. [https://www.eumed.net/libros-gratis/2006c/](https://www.eumed.net/libros-gratis/2006c/197/) [197/](https://www.eumed.net/libros-gratis/2006c/197/)

#### See Also

See also [adea-package](#page-1-1).

plot.adea *ADEA plot of standarized virtual input and virtual output*

#### Description

ADEA plot of standarized virtual input and virtual output

#### Usage

```
## S3 method for class 'adea'
plot(
  x,
  main = NULL,
  xlab = NULL,
  ylab = NULL,
  labels = NULL,
  labels.pos = 4,
  lcol = "black",
  ...
\mathcal{L}
```
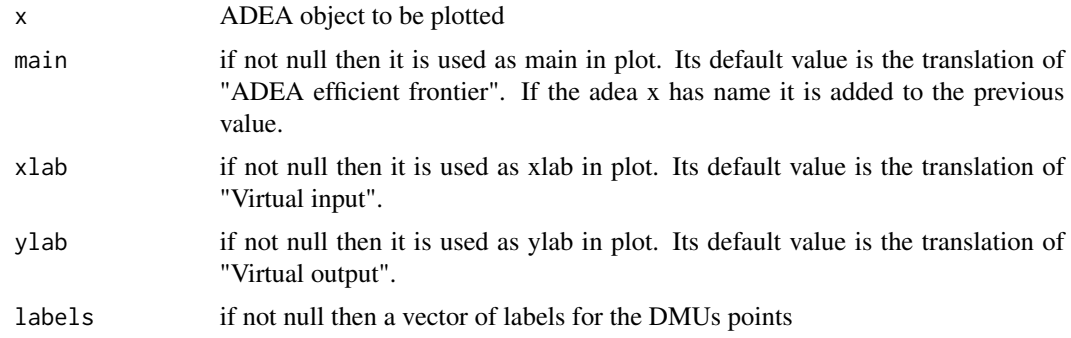

<span id="page-19-0"></span>20 print.adea by the contract of the contract of the contract of the contract of the print.adea

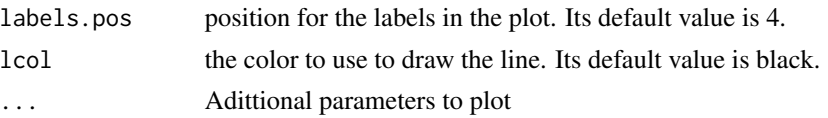

#### Details

This function plots virtual input and virtual outpus in an ADEA model. The virtual input and output vectors are computed as a weighted sum of the inputs and outputs. In addition, it is imposed that the sum of the weights be the unit.

For more information on this calculation process see the references in adea-package.

For the calculations of virtual input and virtual output, the weights generated by ADEA have been used, but they are the same as those that would be obtained using standard DEA.

#### Value

A list with vinput and voutput values. These values are provided mainly for use with the function identify.

#### See Also

[adea](#page-3-1)

#### Examples

```
data("cardealers4")
input = cardealers4[, c('Employees', 'Depreciation')]
output = cardealers4[, c('CarsSold', 'WorkOrders')]
adea < -adea(intput = input, output = output)plot(adea)
```
print.adea *Print method for adea class*

#### Description

Print method for adea class

#### Usage

## S3 method for class 'adea'  $print(x, \ldots)$ 

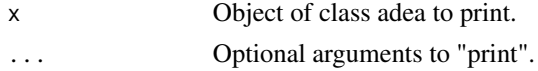

<span id="page-20-0"></span>print.adeahierarchical

*Print method for adeahierarchical class*

#### Description

For the final model of adea\_hierarchical function prints a summary, the input variables, and outputs variables.

#### Usage

```
## S3 method for class 'adeahierarchical'
print(x, \ldots)
```
#### Arguments

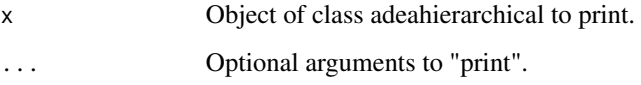

print.adealoadleverage

*Print method for adealoadleverage class*

#### Description

Print adealoadleverage results in human readable way

#### Usage

```
## S3 method for class 'adealoadleverage'
print(x, \ldots)
```
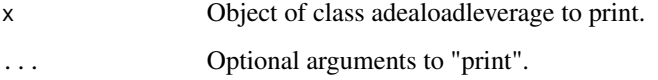

#### <span id="page-21-0"></span>Description

For the final model of adea\_parametric function prints a summary, the input variables, and outputs variables.

### Usage

```
## S3 method for class 'adeaparametric'
print(x, \ldots)
```
#### Arguments

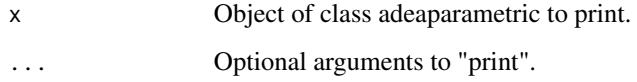

print.adeastepwise *Print method for adeastepwise class*

### Description

For the final model of adea\_stepwise function prints a summary, the input variables, and outputs variables.

#### Usage

## S3 method for class 'adeastepwise'  $print(x, \ldots)$ 

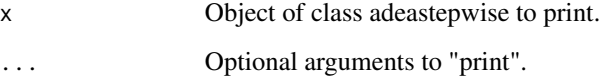

<span id="page-22-0"></span>

#### Description

Print method for cadea class

#### Usage

## S3 method for class 'cadea'  $print(x, \ldots)$ 

#### **Arguments**

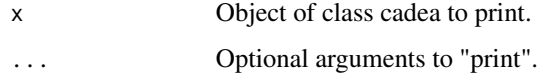

spanishuniversities2018

*A data set of Spanish public universities*

#### **Description**

Data set spanishuniversities2018 belongs to 47 public Spanish universities, all but Pais Vasco because its staff data is missing.

#### Format

TeachingStaff: number of people teaching and researching with a doctor degree.

FPU2018: number of predoctoral contracts with state funds done in 2018.

FPI2018: number of postdoctoral contracts with state funds done in 2018.

Patents: number of patents registered from 2013 and 2017.

PhDThesis: number of PhD Thesis in 2017/2018 academic year.

JCR: number of papers published in journals included in JCR index

Six: number of positive reports obtained in the state research evaluation program. All permanent teaching staff from Spanish universities can apply every six year for a program to get a positive evaluation of their research activities. Positive evaluations are considered merits for promotion and represent an increase in salary.

Projects: number of research projects financed with state funds obtained in competitive calls.

### Details

The purpose of this dataframe is to be used in DEA (Data Envelopment Analysis).

The only one input variable is TeachingStaff.

The output variables are: TeachingStaff, FPU2018, FPI2018, Patens, PhDThesis, JCR, Six and Projects.

#### Usage

data('spanishuniversities2018')

#### Source

Data are taken from public available information systems.

### See Also

See also [adea-package](#page-1-1).

summary.adea *summary method for adea class*

### Description

summary method for adea class

#### Usage

```
## S3 method for class 'adea'
summary(object, ...)
```
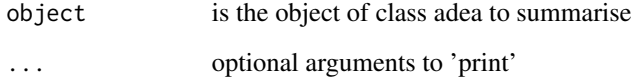

<span id="page-23-0"></span>

<span id="page-24-0"></span>summary.adeahierarchical

*Summary method for adeahierarchical class*

#### Description

For the final model of adea\_hierarchical function print the model name, orientation, load orientation, a summary, the input variables, and outputs variables.

#### Usage

```
## S3 method for class 'adeahierarchical'
summary(object, ...)
```
#### Arguments

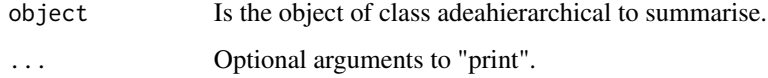

summary.adeaparametric

*summary method for adeaparametric class*

#### Description

For the final model of adea\_parametric function print the model name, orientation, load orientation, a summary, the input variables, and outputs variables.

#### Usage

```
## S3 method for class 'adeaparametric'
summary(object, ...)
```
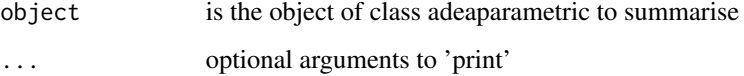

<span id="page-25-0"></span>summary.adeastepwise *Summary method for adeastepwise class*

#### Description

For the final model of adea\_stepwise function print the model name, orientation, load orientation, a summary, the input variables, and outputs variables.

#### Usage

## S3 method for class 'adeastepwise' summary(object, ...)

#### Arguments

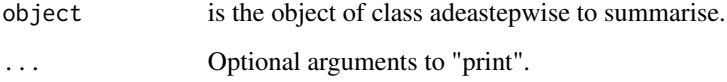

summary.cadea *summary method for cadea class*

#### Description

summary method for cadea class

#### Usage

```
## S3 method for class 'cadea'
summary(object, ...)
```
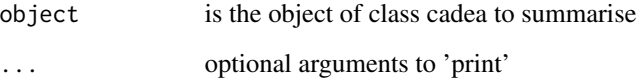

<span id="page-26-0"></span>tokyo\_libraries *A data set of Tokyo libraries*

#### Description

tokyo\_libraries involves a set of 23 libraries in Tokyo and it has been used frequently in DEA literature.

#### Format

Area.I1: Area of library.

Books.I2: Number of books.

Staff.I3: Staff members.

Populations.I4: Population of influence area.

Regist.O1: Registered people.

Borrow.O2: Borrowed books.

#### Details

The purpose of this dataframe is to be used in DEA (Data Envelopment Analysis).

The input variables are Area.I1, Books.I2, Staff.I3 and Populations.I4.

The output variables are Regist.O1 and Borrow.O2.

#### Usage

data('tokyo\_libraries')

#### See Also

See also [adea-package](#page-1-1).

# <span id="page-27-0"></span>Index

```
∗ ADEA
    plot.adea, 19
∗ DEA
    adea-package, 2
    cardealers1, 16
    cardealers2, 17
    cardealers3, 17
    cardealers4, 18
    plot.adea, 19
    spanishuniversities2018, 23
    tokyo_libraries, 27
∗ data
    cardealers1, 16
    cardealers2, 17
    cardealers3, 17
    cardealers4, 18
    spanishuniversities2018, 23
    tokyo_libraries, 27
∗ package
    adea-package, 2
∗ plot
    plot.adea, 19
adea, 4, 15, 20
adea-package, 2
adea_hierarchical, 6, 12
adea_load_leverage, 9
adea_loads, 8
adea_parametric, 7, 11
adea_stepwise, 12
cadea, 14
cardealers1, 16
cardealers2, 17
cardealers3, 17
cardealers4, 18
plot (plot.adea), 19
plot,adea-method (plot.adea), 19
plot.adea, 19
```
print.adea, [20](#page-19-0) print.adeahierarchical, [21](#page-20-0) print.adealoadleverage, [21](#page-20-0) print.adeaparametric, [22](#page-21-0) print.adeastepwise, [22](#page-21-0) print.cadea, [23](#page-22-0)

```
spanishuniversities2018, 23
summary.adea, 24
25
25
26
summary.cadea, 26
```
tokyo\_libraries, [27](#page-26-0)